**in**

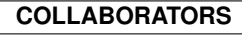

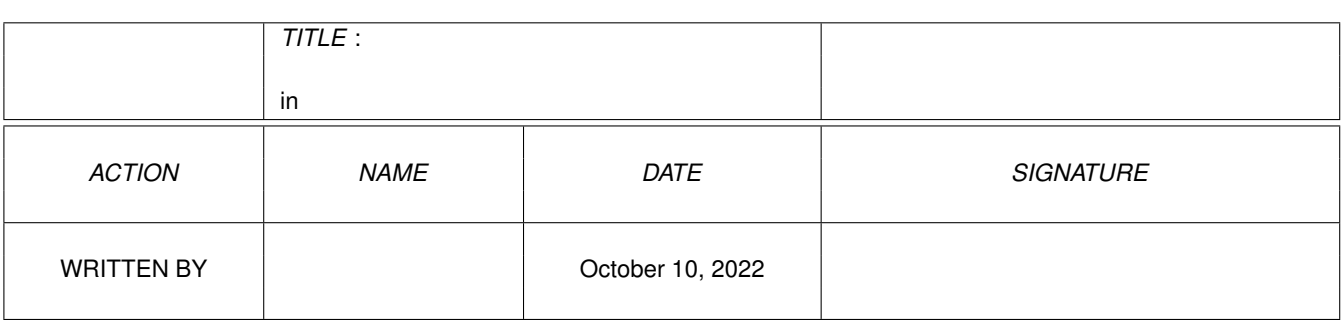

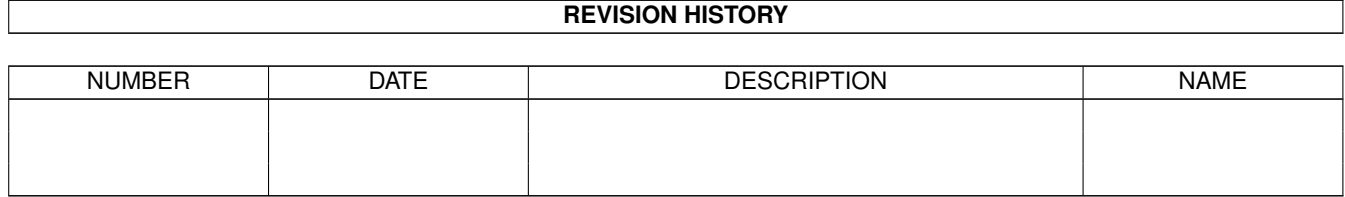

# **Contents**

#### [1](#page-3-0) in the set of  $\overline{1}$  in the set of  $\overline{1}$  in the set of  $\overline{1}$  in the set of  $\overline{1}$

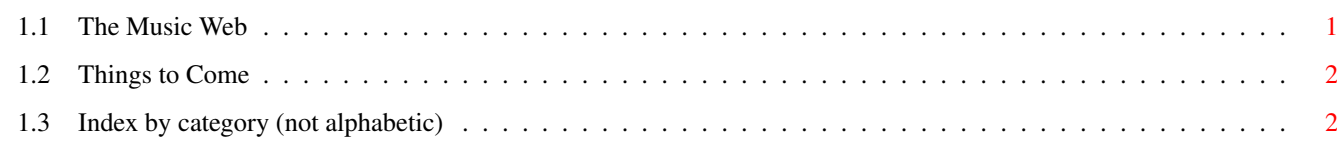

# <span id="page-3-0"></span>**Chapter 1**

**in**

#### <span id="page-3-1"></span>**1.1 The Music Web**

The Music Web is an environment that lets you do extensive manipulation of MIDI event streams in real time. It is a 'diagram' based environment, which means that you build the configuration you want to perform the desired processing directly by placing elements and connecting them together on the screen.

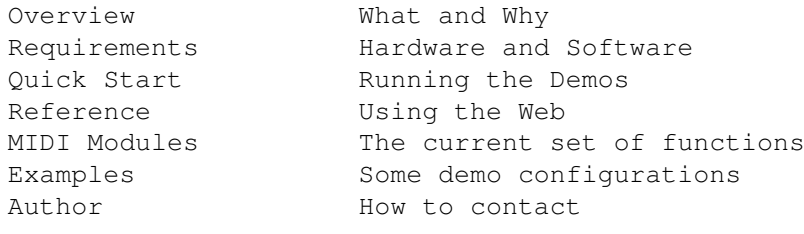

Things to Come What's still needed...

This AmigaGuide documentation is in four parts: this 'directory' section: 'MusicWeb.GUIDE'; the main reference to using the Web: 'Reference.GUIDE'; descriptions of the MIDI modules: 'Modules.GUIDE'; description of the included examples: 'Examples.GUIDE'.

You can browse the other guides independently, but the main contents page above may be the best road map. Links placed at strategic points will also take you between worlds where it seems appropriate. (I have avoided scattering links too liberally, both because of the work involved and because I feel it is likely to disrupt reading of the local stuff...)

A complete overall list of nodes is available in the 'Index'. (I'm afraid it's not an alphabetic word index, just a list of the nodes by category.)

A plain text version of much the same material is also available.

### <span id="page-4-0"></span>**1.2 Things to Come**

Things to Come ================

> There are obviously many ways in which the MusicWeb can be made much more useful and versatile. (As I've emphasized elsewhere, though, how much actually gets done depends intimately on people's response to this release...) In the meantime, development will proceed according to my own needs: I want to use this stuff, but I \*won't\* release it unless folks are willing to pay for it  $(:-)$ ).

> One major facility missing from this version is some kind of Sequencer module. This is probably next on my list. A full-scale sequencer with notation display and the rest is a major project, and is probably quite a ways off, but a basic record/playback module that handles standard MIDI files should be reasonably straightforward.

> Another area that I consider vital is what we can call 'Control Information'. At the moment you can quickly load a fairly complex configuration, but it's pretty well fixed for the whole piece. You want to be able to hit a 'program change' button on your keyboard, or a gadget on the screen, and have a new group of paths become active, or change delays and key ranges, and so on. This will be managed by a new type of packet passed along the paths; at the moment only MIDI events flow around the Web, but remember that the system is quite happy with different types of messages flowing along the same path -- each type being only handled by the modules concerned with it.

Initially I envisage just a few modules to generate these control nessages according to MIDI states and so on, and others to block and open paths as directed by them. Later, I expect that most module parameters will be controllable by messages also.

The set of modules is probably endlessly expandable; exactly which ones will come along next I'm not yet certain. I want things like rhythm generators and other MIDI event generators, for one thing. Many of my ideas depend on the implementation of Control Information, so I'll leave them for now.

I'd also like more distinctive icons for the elements, but I've hesitated on that one because I find other programs with a multiplicity of obscure images simply confusing. I hope to solve this dilemma eventually.

## <span id="page-4-1"></span>**1.3 Index by category (not alphabetic)**

A map to the Guides =====================

Reference.GUIDE:

\* The Web for Music (contents) \* What and Why Distribution Getting Started Prerequisites Drawing Diagrams Overview of Master Screen Control Buttons Project Menu Other Menus Temporary Windows Saving and Loading Configurations CLI Command Line Startup Script and Icons Concepts Travelling the Web Package Components

#### Modules .GUIDE :

\* The MIDI Modules \* MIDI In MIDI Out Loudness Set MIDI Channel Message Filter Key Filter Key Range Filter Split events into two paths Transpose notes Block System Messages Join Streams Delay Events Amiga Audio 'Instrument ' Monitor MIDI Events Ancillary Modules 8SVX Instrument Files

#### Examples.GUIDE:

\* Music Web Examples \* Key of C Only Keyboard Split Split Instruments Galloping Echo Delay and Transpose Chord Play